## Fine tuning custom models

Ashish

Senior Research Data Scientist

Rosen Center of Advanced Computing (RCAC)

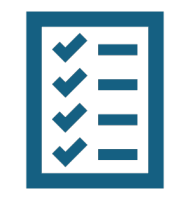

## Agenda

- Modify an existing Instruction dataset
- Fine-Tune Llama 2 Model on the Custom Data
	- Evaluate the Fine-tuned model
	- Push the fine-tuned model on hugging face

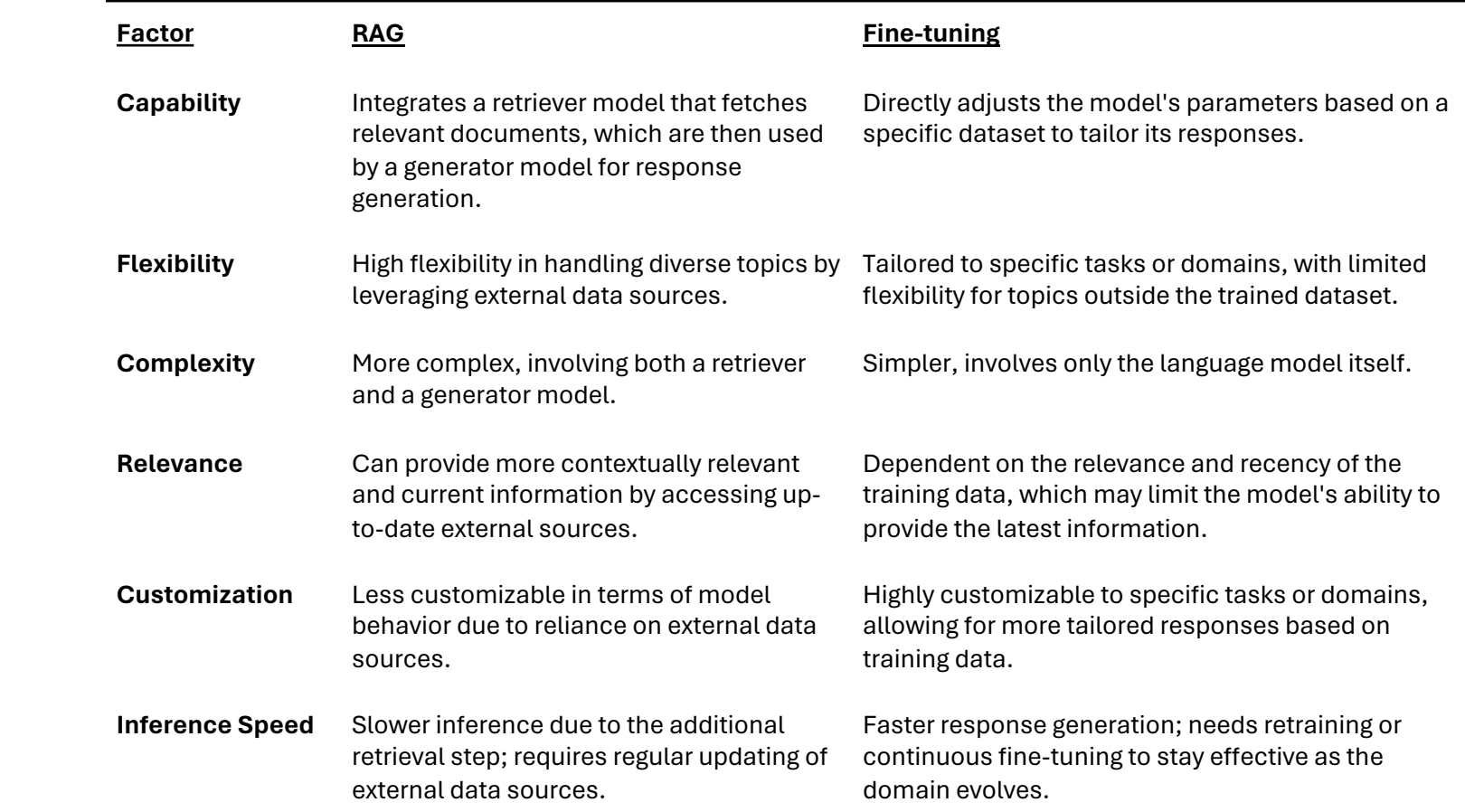

RAG vs.

Fine-tuning

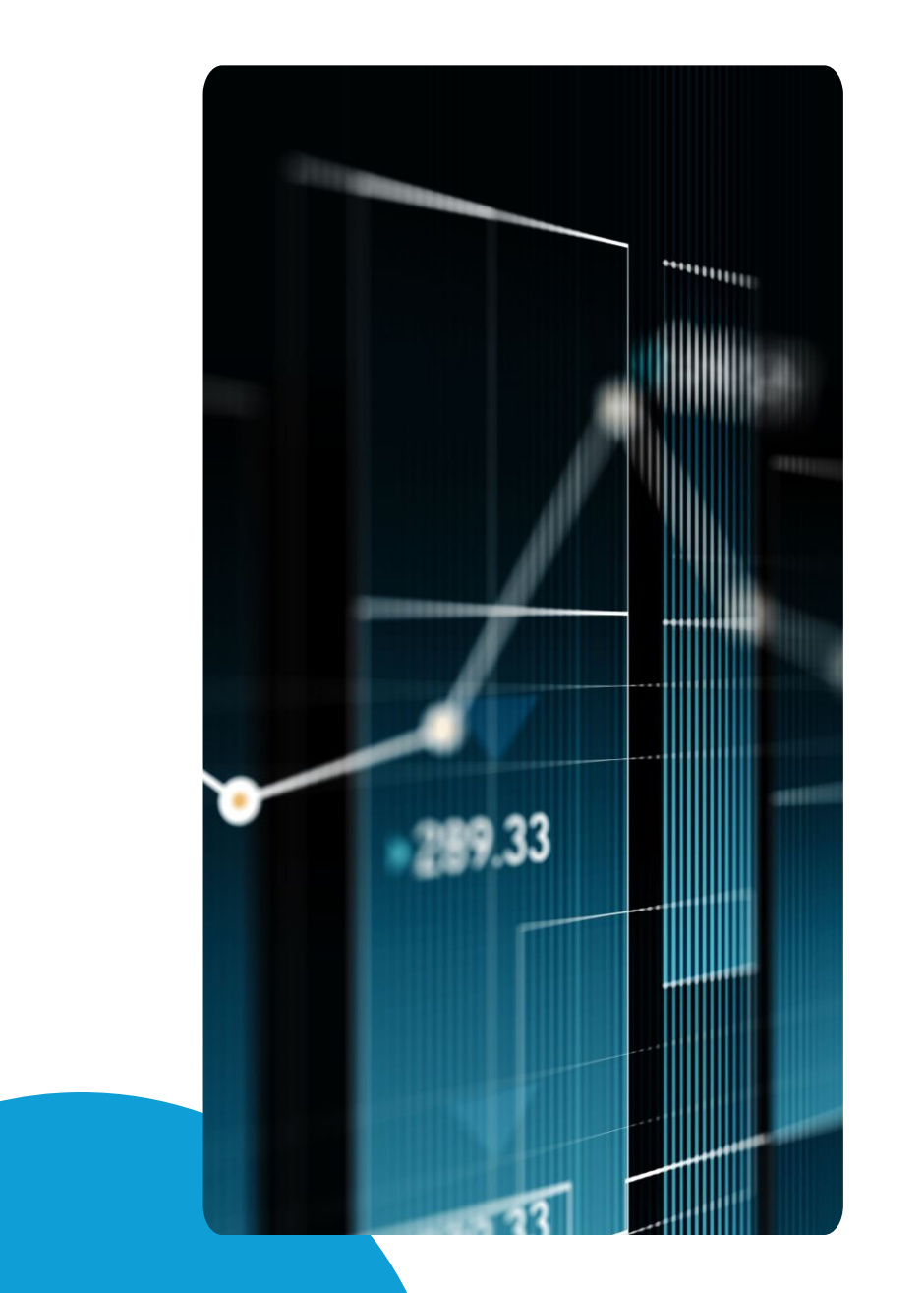

## **Dataset Creation**

- There are different types of datasets that we can use to finetune Large Language Models.
- 1.Instruction Datasets
- 2.Raw Completion
- 3.Preference Datasets

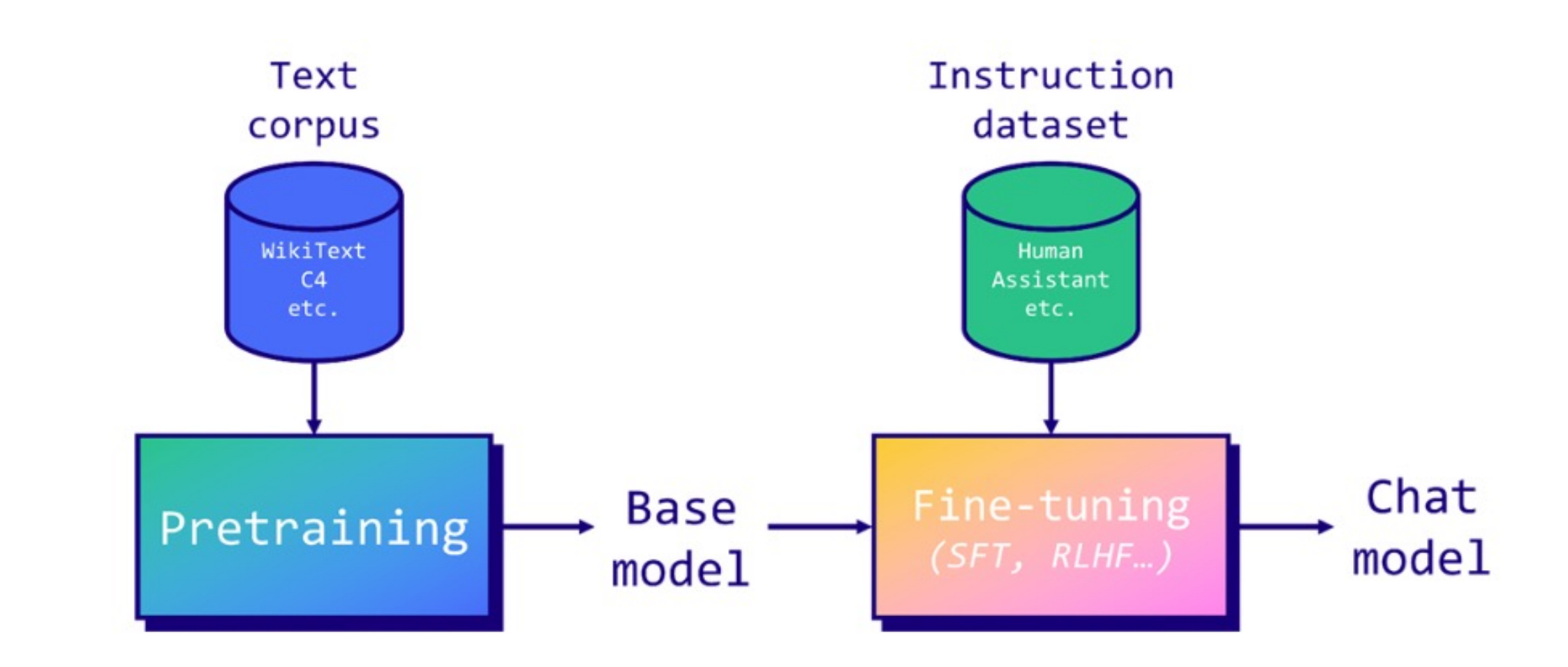

## **Open-Platypus**

- https://huggingface.co/datasets/garagebAInd/Open-Platypus
- This dataset is focused on improving LLM logical reasoning skills and was used to train the Platypus2 models. It is comprised of the following datasets, which were filtered using keyword search and then Sentence Transformers to remove questions with a similarity above 80%.

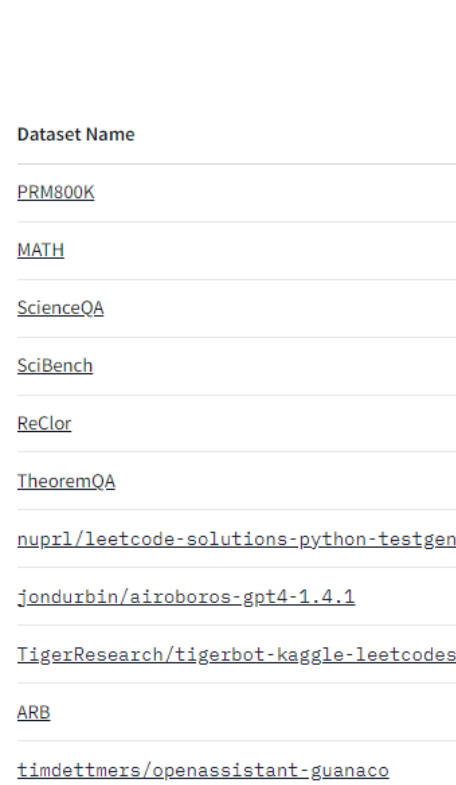